## **Capture a Goods Delivery**

**VUMC** 

**BUSINESS EDUCATION** 

workday.

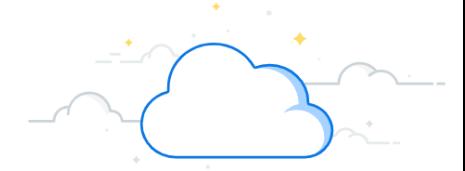

When items are delivered to their drop off location, the VUMC receiver must capture the goods delivery. This acts as proof that the items were correctly delivered and requires the individual to sign off on the delivery. Goods Delivery Tickets are generated for all receipts by Central Receiving. The Goods Delivery Capture process is generated for all PO Types EXCEPT Tecsys purchase orders. Follow the steps below to create a Goods Delivery Ticket:

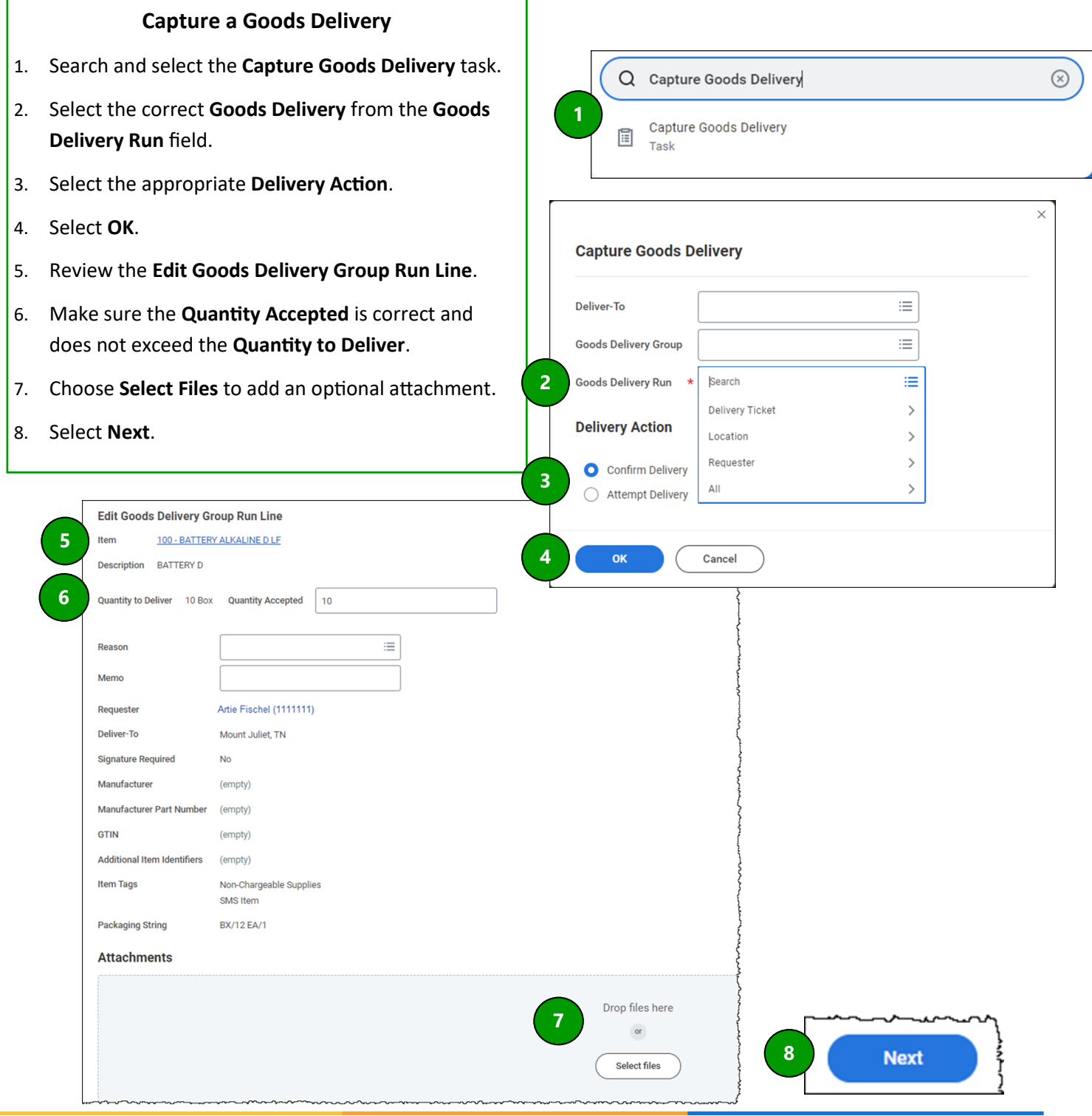

**QUESTIONS?**

## **Capture a Goods Delivery**

**VUMC** 

**BUSINESS EDUCATION** 

workday.

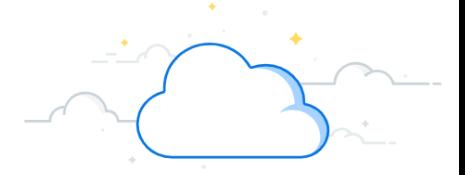

When items are delivered to their drop off location, the VUMC Receiver must capture the goods delivery. This acts as proof that the items were correctly delivered and requires the individual to sign off on the delivery. Follow the steps below to create a Goods Delivery Ticket:

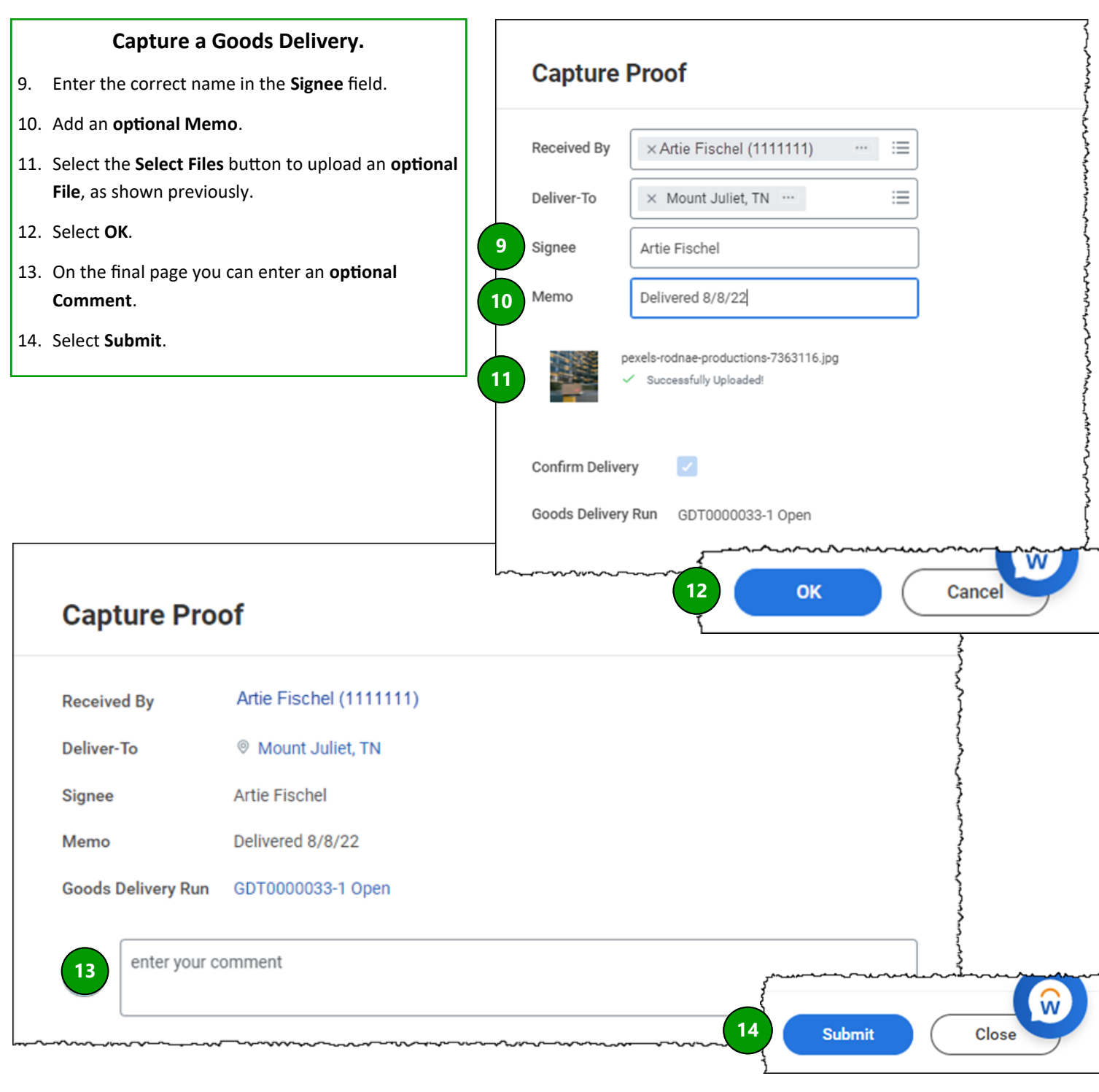

## **QUESTIONS?**

Please email [BusinessEducation@vumc.org.](mailto:BusinessEducation@vumc.org)